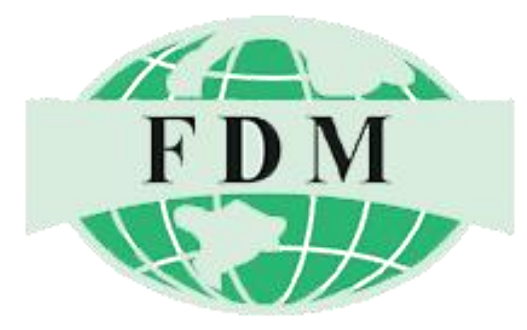

#### **Karachi Stock Exchange Office**

Suite 620-621, KSE Building Stock Exchange Road Karachi. Telephone: 111-336-336 Email: info@fdm.com.pk

#### **Corporate Office**

Suite 506 5thfloor, Emerald Tower near 2 Talwar, Clifton Block -5, Karachi. Telephone: 111-336-336 Email: info@fdm.com.pk

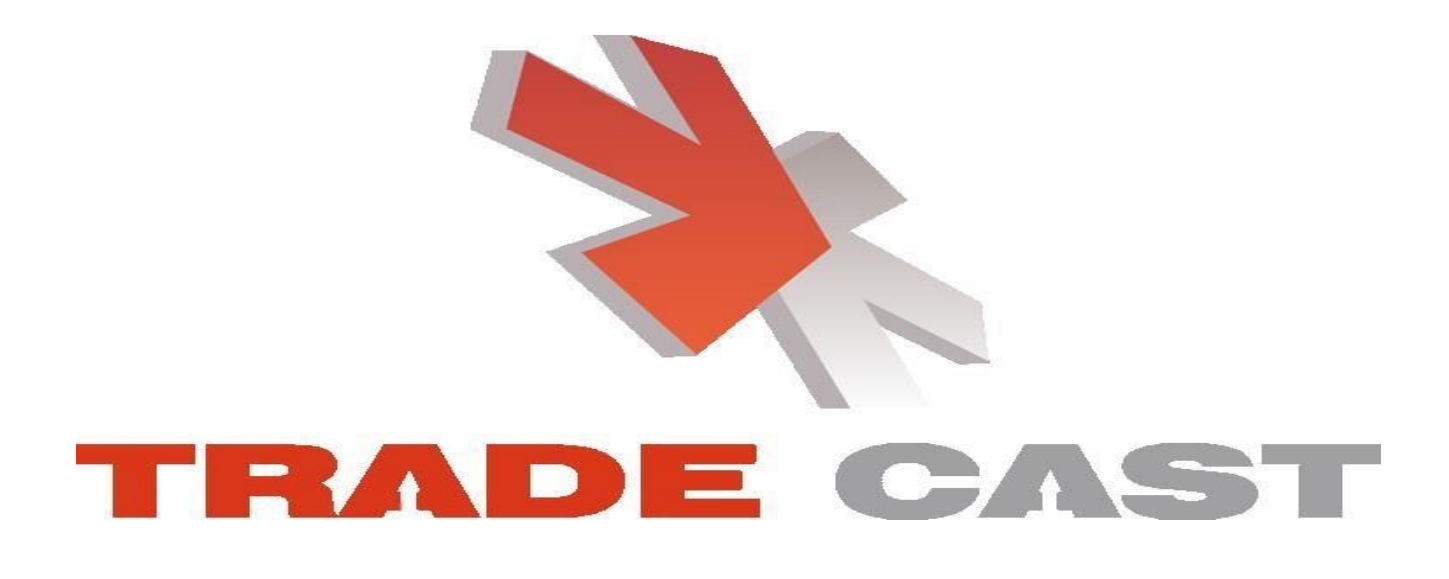

**Version 3.2.2**

**TradeCast User Guide**

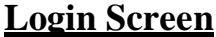

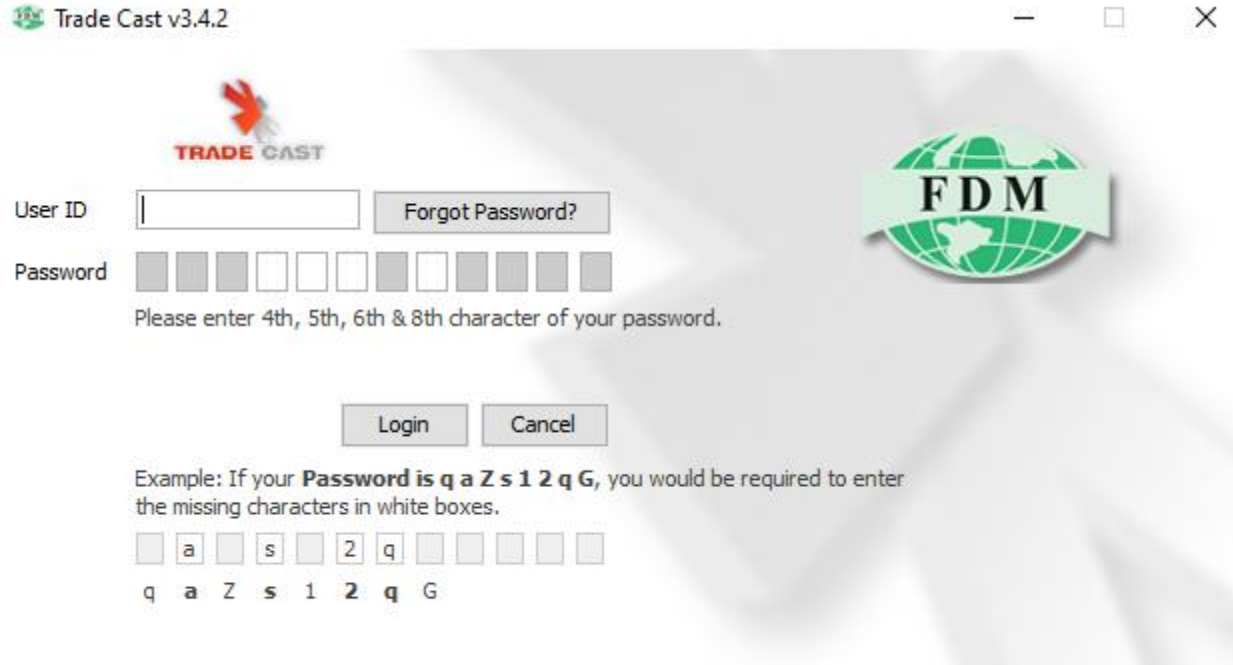

Contright 2010 - 2022 CATALVST IT Solutions (Put 11 imited All Rights Reserve

#### Following window will appear.

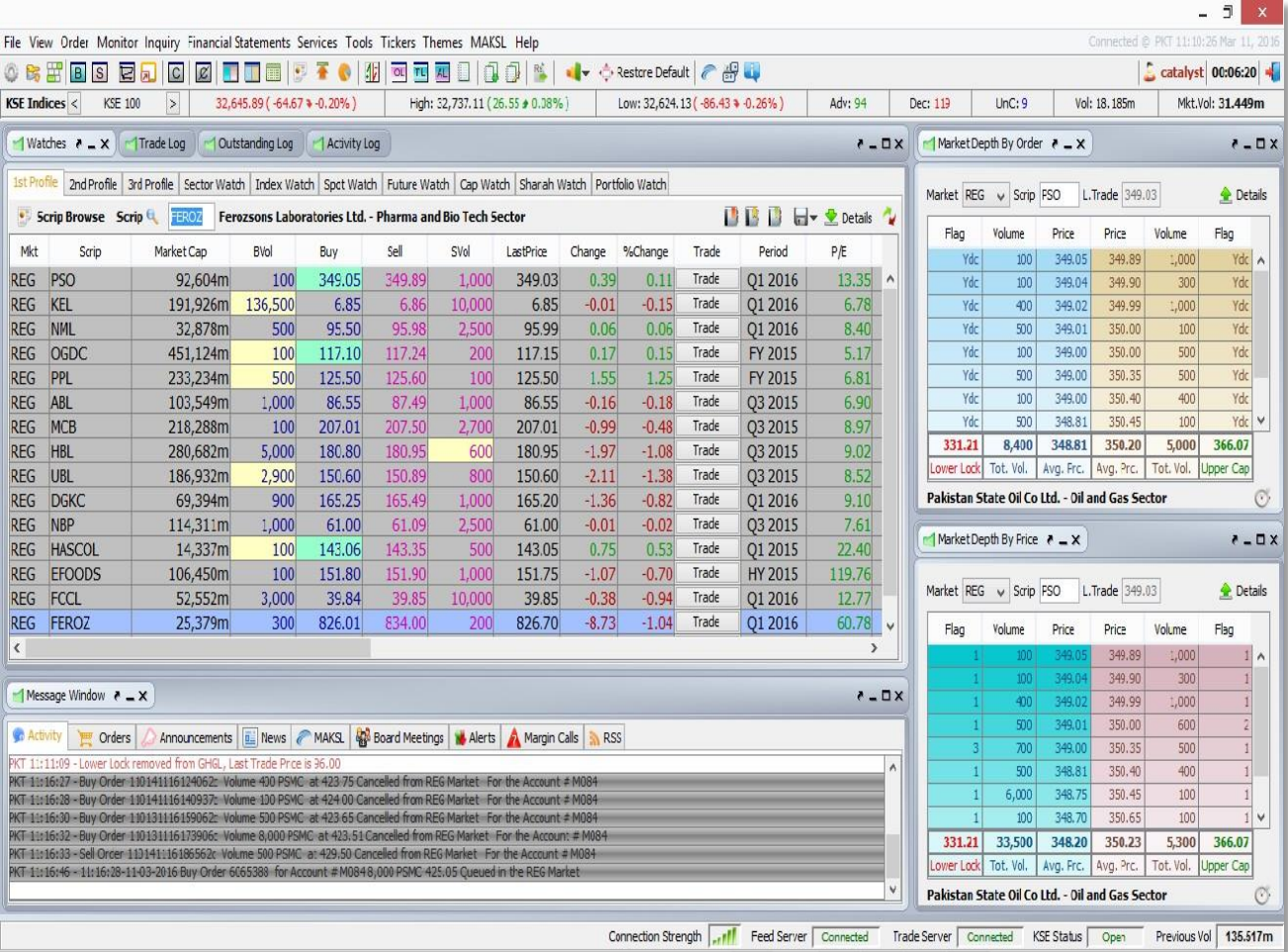

### **Buy Window (F4)**

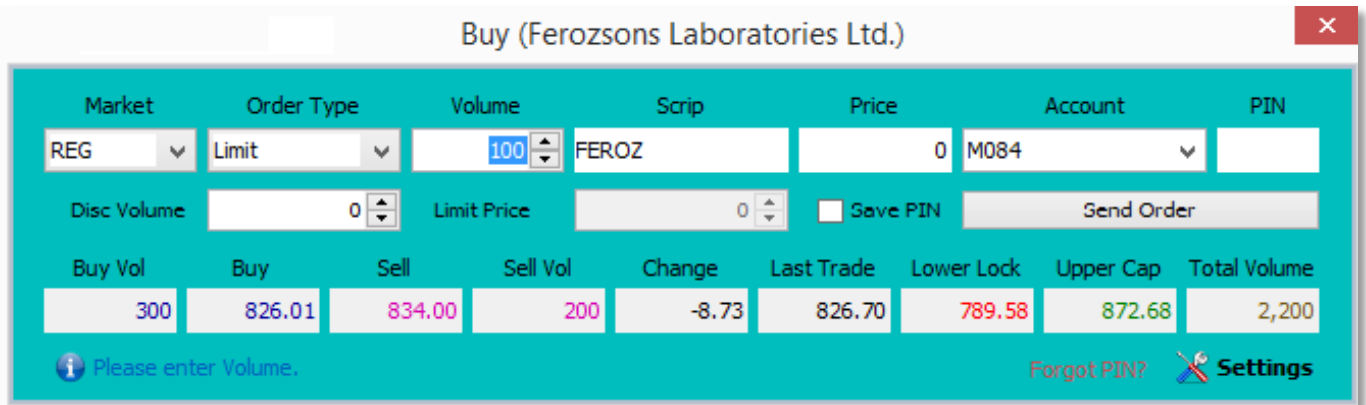

### **Sell Window (F5)**

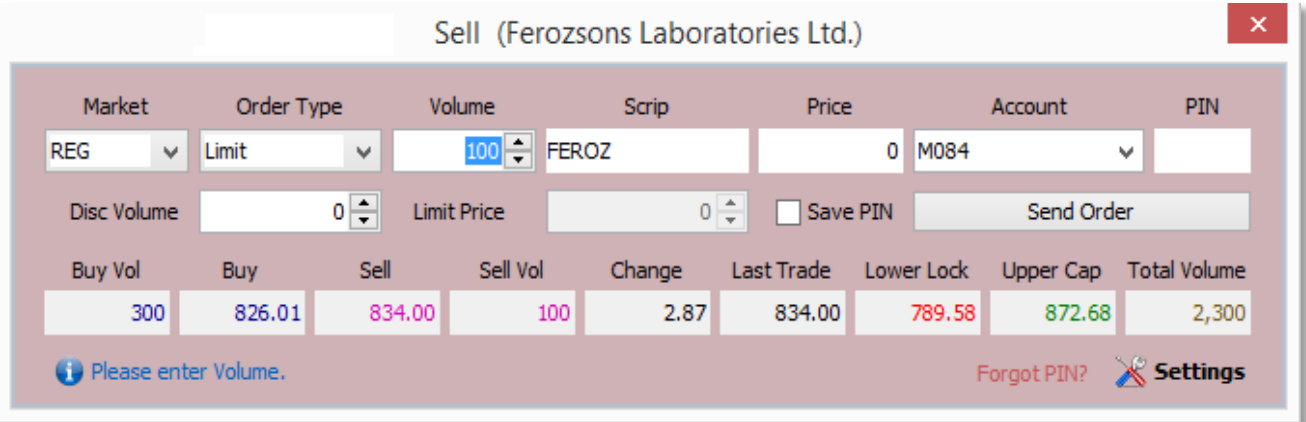

# **Bunch Order Window (F6)**

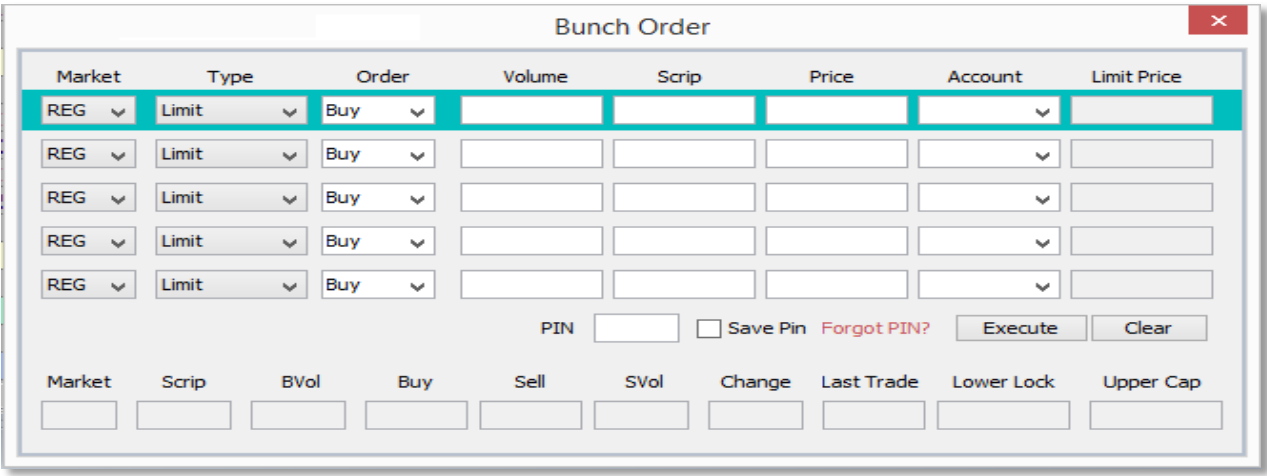

# **Change Order (F10)**

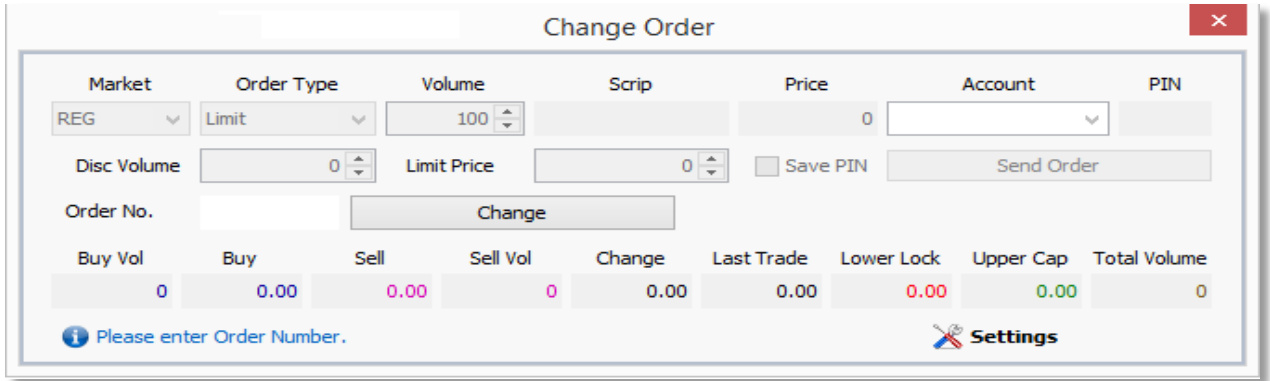

# **Short Sell Window (F8)**

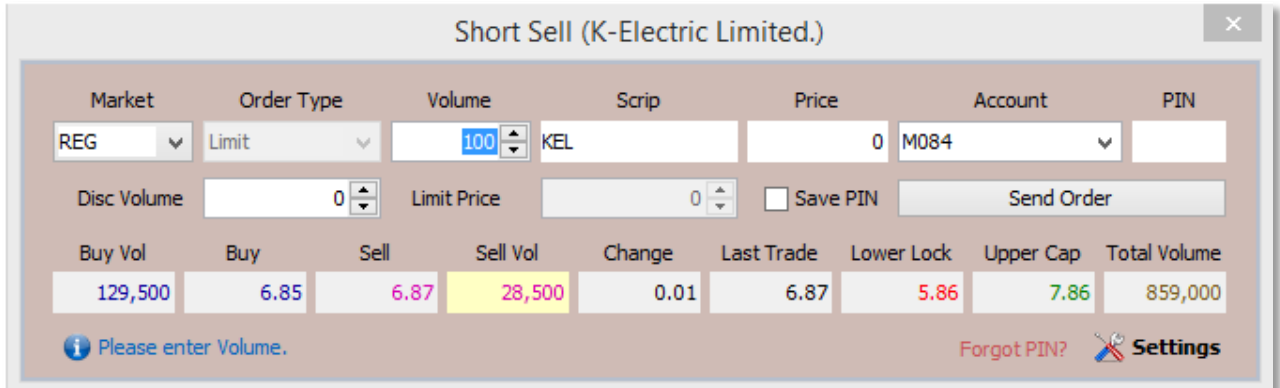

### **MBO ( Ctrl + F2 ) & MBP ( Ctrl + F3 )**

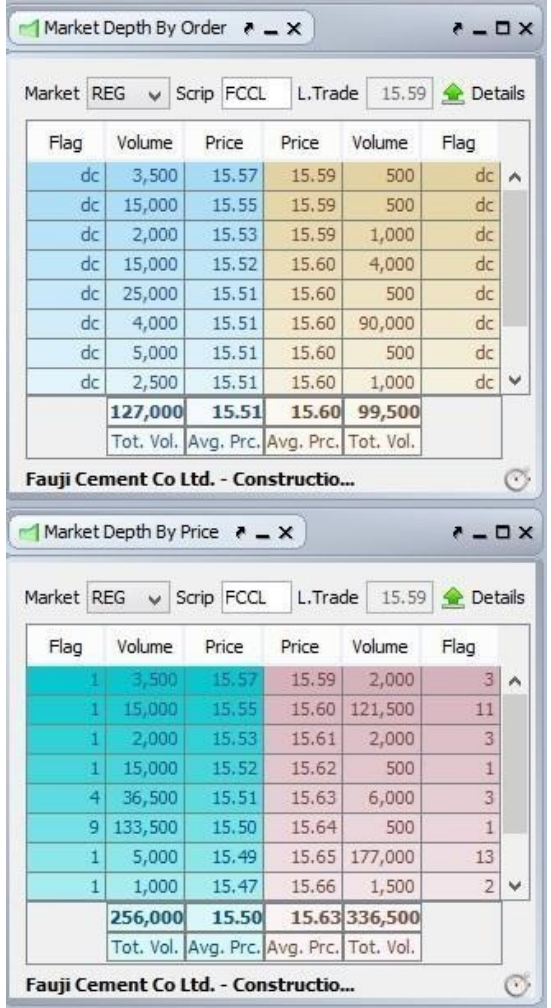

**FDM CCAPITAL SECURITIES PRIVATE LIMITED** 5

г

### $\text{Trade Log } (\text{Ctrl} + \text{F6})$

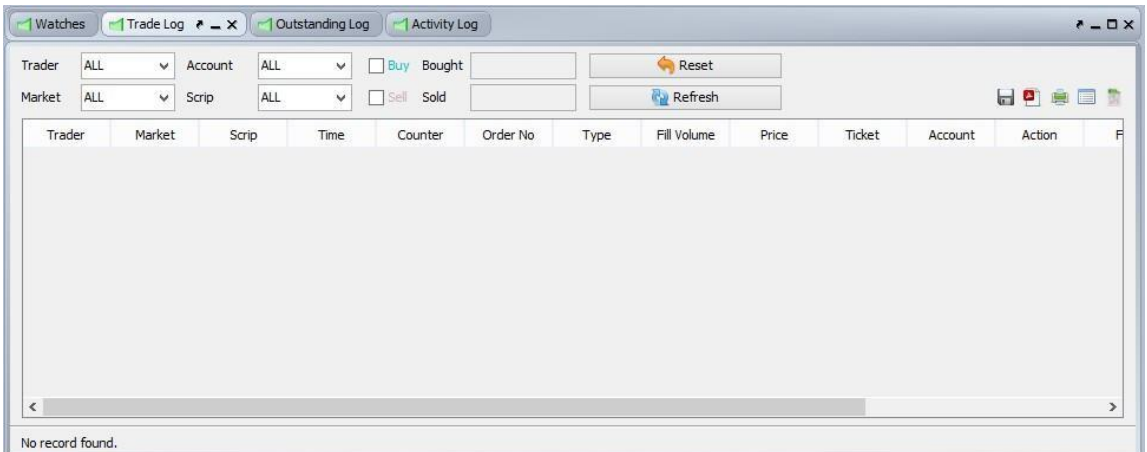

### **Outstanding Log (Ctrl + F5)**

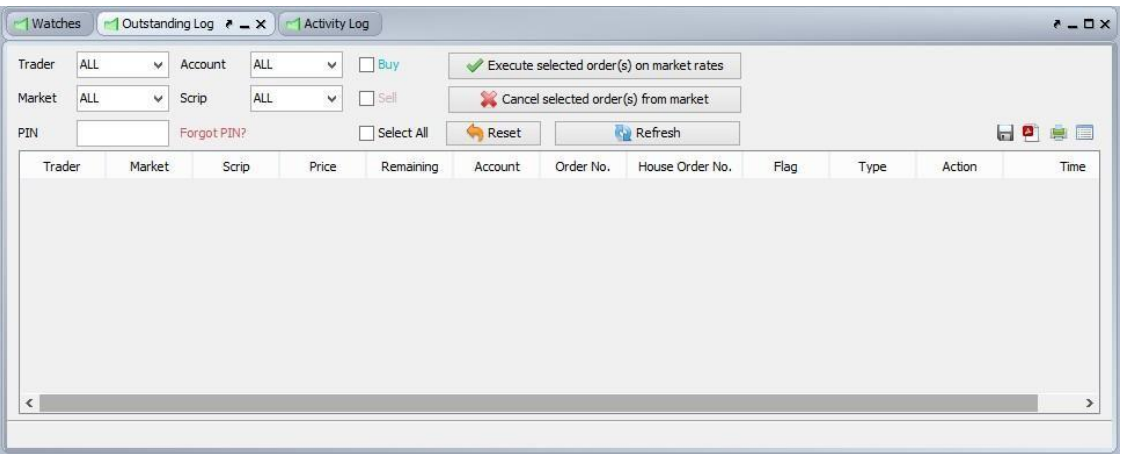

### **Activity Log (Ctrl + F7)**

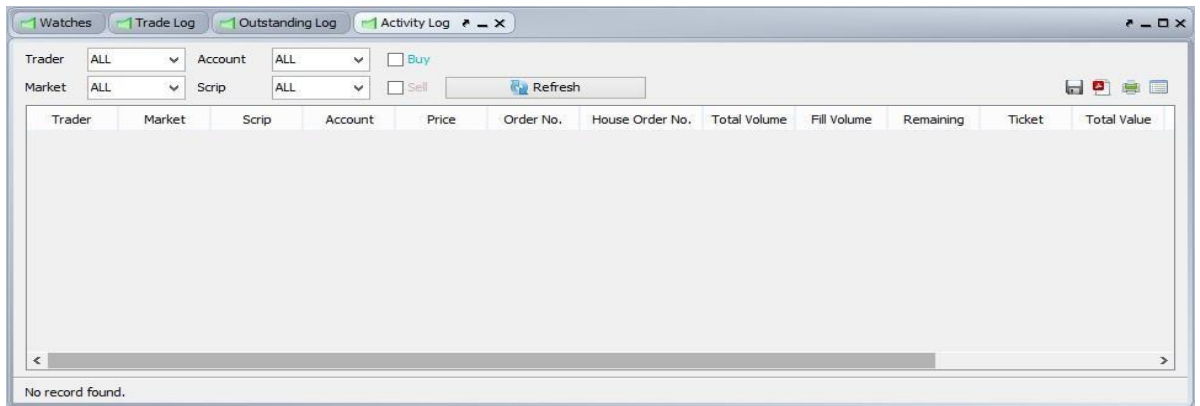

# **Top 30 Movers (Ctrl + T)**

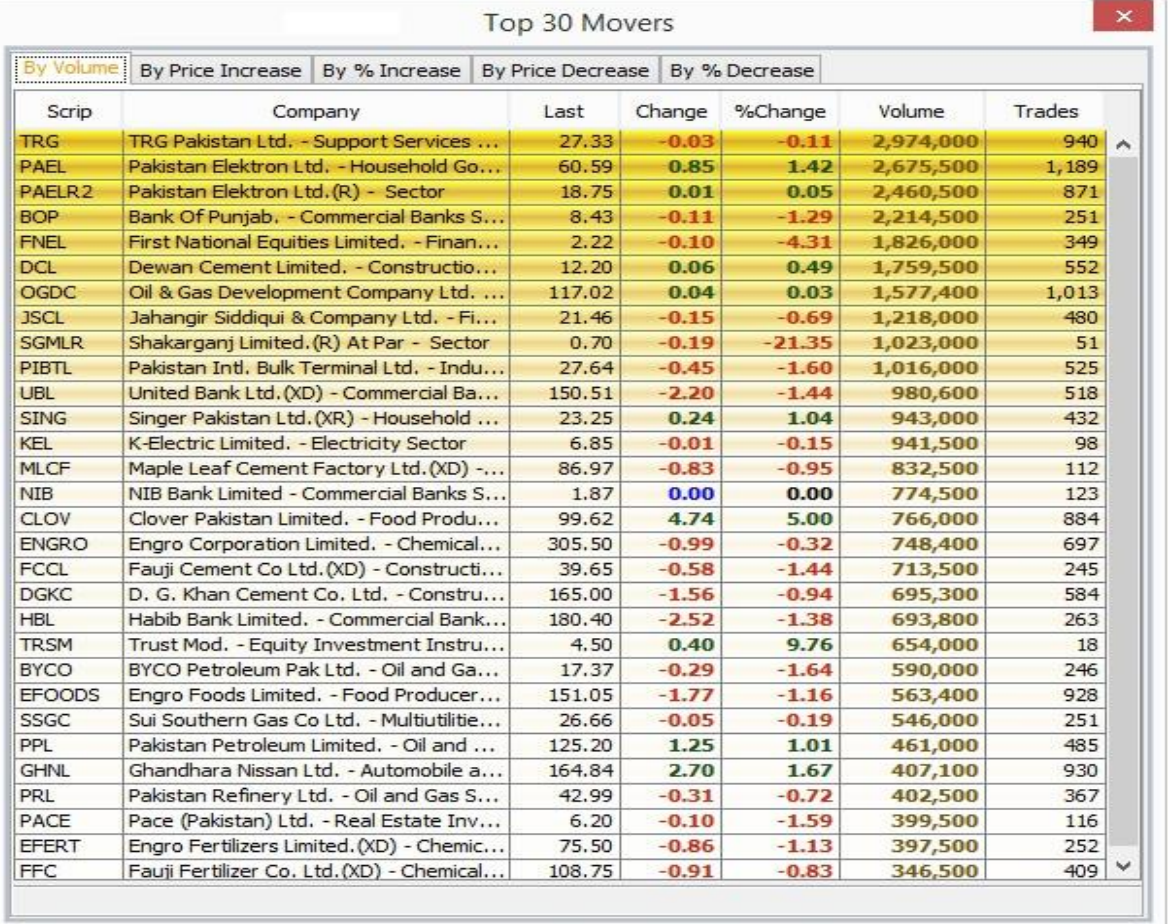

### **Indices Summary (Ctrl + E)**

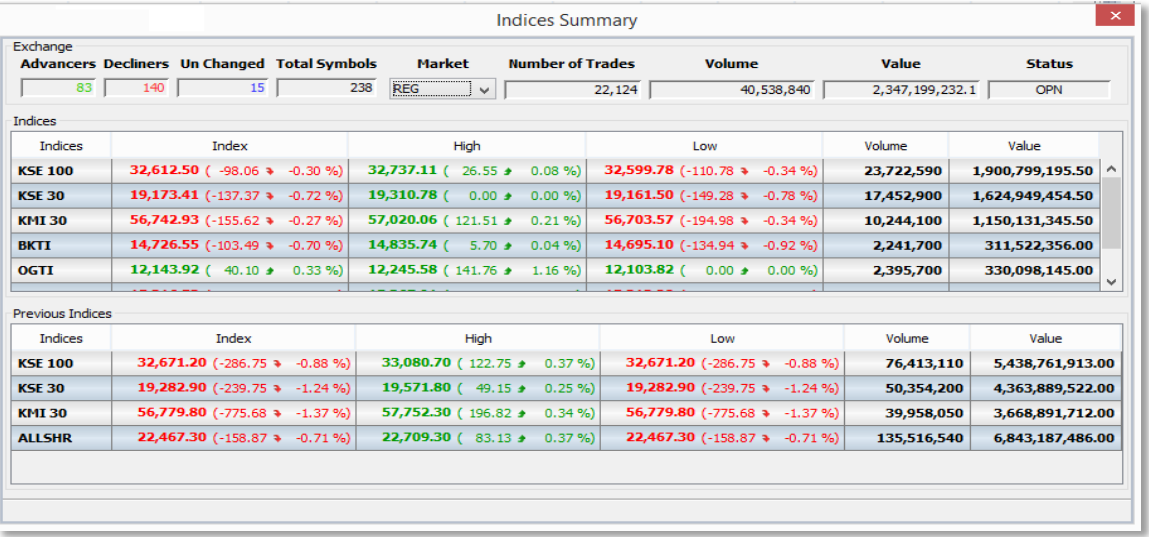

# **Cash Withdrawal Request (Alt + R)**

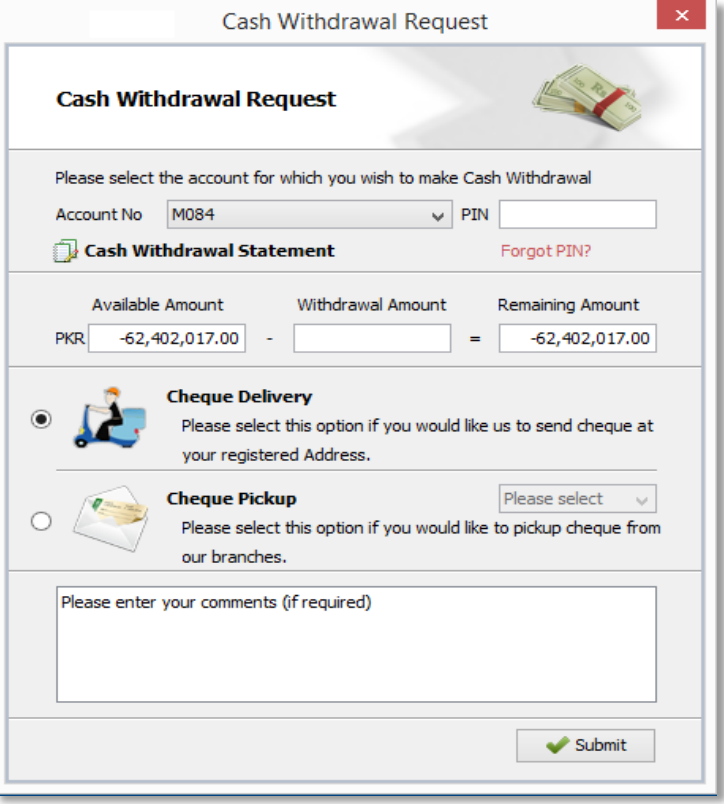